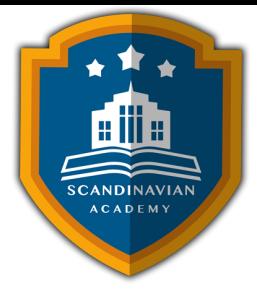

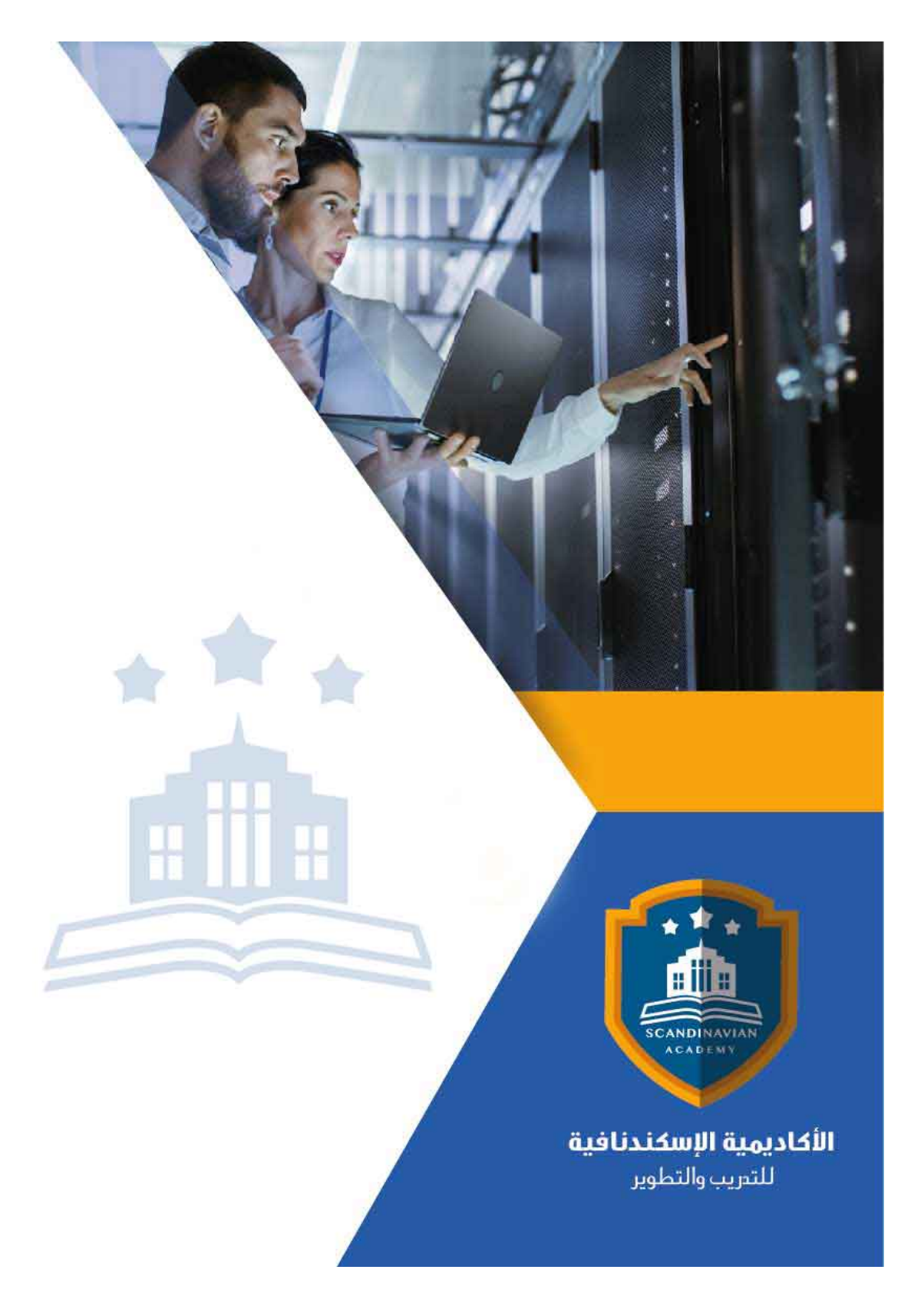

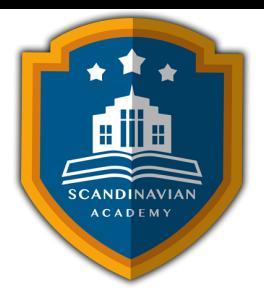

# **دورة: الجداول الإلترونية Excel Microsoft للمحترفين**

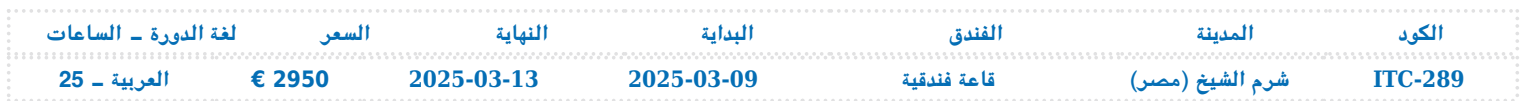

### **مقدمة عن الدورة التدريبية**

ترتكز الدورة التدريبية هذه على استخدام برنامج Excel كأداة أساسية للتحليل الإحصائى والحسابات المالية فى سياق الأعمال. يعتبر Excel ليس فقط أحد أكثر البرامج شيوعًا في مجال العمل، بل هو أيضًا أداة قوية تستخدم على نطاق واسع فى التحليلات واتخاذ القرارات. تعتبر فهم الإحصاءات والحسابات المالية أمرًا حيويًا فى بيئة العمل اليوم، حيث توفر هذه المهارات رؤى قيمة تسهم في اتخاذ القرارات الذكية وتحسين الأداء العملي. من خلال هذه الدورة، ستكتسب المهارات اللازمة لاستخدام Excel بفاعلية في تحليل البيانات وتطبيقات الأعمال المختلفة. يستهدف هذا البرنامج مجموعة متنوعة من الأفراد، بما ف ذلك المديرين والمحللين والمتخصصين الماليين والمهتمين بتعلم كيفية استخدام Excel كأداة لاتخاذ القرارات الاستراتيجية. ستغطى الدورة مجموعة واسعة من المواضيع، بدءًا من الأساسيات الإحصائية والمالية وصولًا إلى التطبيقات العملية في إدارة البيانات وتحليل الأعمال.

#### **الاهداف العامة للدورة التدريبية**

- تهدف الدورة إلى تعزيز فهم الدارسين للمفاهيم الإحصائية الأساسية وتطبيقها باستخدام Excel في تحليل البيانات.
	- يتمحور جزء من الدورة حول تعزيز قدرات المشاركين ف استخدام Excel للقيام بالحسابات المالية وتحليل الاستثمارات.
- ستمكن الدورة المشاركين من فهم كيفية تنظيم وإدارة البيانات بشكل فعال في Excel لتحليلها واستخدامها في اتخاذ القرارات.
- سيتمكن المشاركون من تحسين قدرتهم على اتخاذ القرارات القائمة على البيانات والمعتمدة على التحليلات

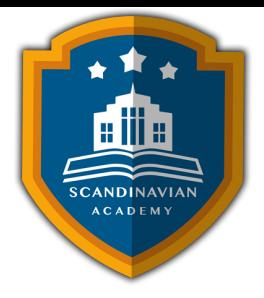

الدقيقة والمالية المنطقية.

- تهدف الدورة إلى تزويد المشاركين بالمهارات العملية اللازمة لاستخدام Excel بفعالية في بيئة العمل، سواء كانت لإعداد التقارير أو تحليل البيانات أو إدارة الأعمال.
	- يشجع الجانب التفاعلي للدورة على التواصل والتعاون بين المشاركين في حل المشكلات وتبادل المعرفة والخبرات.
- يسعى البرنامج إلى تعزيز تطوير المهنى للمشاركين من خلال تحسين مهاراتهم وزيادة قدراتهم في استخدام Excel في بيئة العمل.

## **المستهدفون من الدورة التدريبية**

- المحللون الماليون: الذين يعملون في المجال المالي ويحتاجون إلى فهم عميق للحسابات المالية والتحليل الإحصائى لاتخاذ القرارات الاستثمارية السليمة.
	- المديرون الإداريون: الذين يحتاجون إلى مهارات في تحليل البيانات والتقارير المالية لتقديم تقارير دقيقة واتخاذ القرارات الاستراتيجية.
- المسؤولون عن الأعمال: الذين يحتاجون إلى فهم عميق للبيانات المالية والتحليلات الإحصائية لتقييم أداء الشركة وتطوير الاستراتيجيات العملية.
- الطلاب الجامعيون: الذين يدرسون التحليل الإحصائى أو الاقتصاد أو المالية ويرغبون فى اكتساب مهارات عملية في Excel لتعزيز فرصبهم في سوق العمل.
	- المهتمون بالبيانات: الذين يرغبون في تعلم كيفية تحليل البيانات وتطبيق الإحصاءات والحسابات المالية باستخدام Excel في مجالات مختلفة مثل التسويق والإدارة والاستثمار.

**المخطط التفصيل للدورة التدريبية :**

#### **التحليلات الإحصائية باستخدام برنامج Excel**

معدل الانحراف المطلق عن المتوسط (AVEDEV(

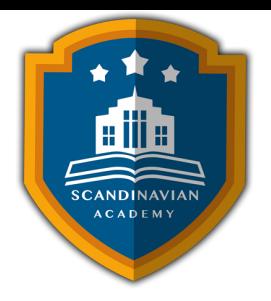

- الثافة الاحتمالية BETAINV ، BETADIST ، BETA
- التوزيع الاحتمال ثنائ الحد NEGBINOMDIST ، CRITBINOM ، BINOMDIST
	- الارتباط RSQ ، PEARSON ، CORREL ، Correlation
- الوظائف الخاصة بتعداد الخلايا COUNTIF ، COUNTBLANK ، COUNTA ، COUNT
	- معامل الاختلاف COVAR
	- $MAX \sqcap MAXA \sqcap MIN \sqcap MINA$  ، القيم الصغرى والعظمى السلام ،  $\blacksquare$
	- $\blacksquare$  الوسط MEAN  $\sqcap$  AVERAGE  $\sqcap$  AVERAGEA  $\sqcap$  MEDIAN  $\sqcap$  MODE
		- الانحراف المعياري STDEVPA ، STDEVP ، STDEVA ، STDEV
- التوزيع الاحتمال الطبيع المعياري STANDARDIZE ، NORMSINV ، NORMSDIST
	- مجموع مربعات الانحرافات عن المتوسط DEVSQ
		- التنبؤ باستخدام Smoothing Exponential

**الحسابات المالية**

- تطبيق مفهوم القيمة الوقتية للنقود في تحليلات الاقتراض والاستثمار
	- التعامل مع التضخم
	- استخدام الدوال المالية الشائعة
	- $\mathbf{DB} \mathbin{\Box} \mathbf{DDB} \mathbin{\Box} \mathbf{SLN} \mathbin{\Box} \mathbf{SYD} \mathbin{\Box} \mathbf{VDB}$  ، استخدام دوال الإهلاك  $\bullet$ 
		- استخدام الدوال الخاصة بالمدفوعات
- استخدام الدوال الخاصة بالقيمة الحالية والقيمة المستقبلية ومعدل الفائدة
	- استخدام الدوال المالية الإضافية
	- استخدام دوالIn-Add الخاصة بالفائدة المتراكمة

#### **استخدامات Excel ف تطبيقات إدارة الأعمال**

تحليل ماذا ‐ لو عن طريق جداول البيانات

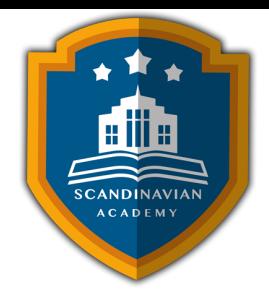

- تحليلات ماذا ‐ لو عن طريق إدارة السيناريو
	- الصيغ البسيطة عن طريق الاستهداف
		- تحسين الصيغ عن طريق Solver
		- حل مشلة خاصة بصيغ التحسين
			- إعداد مصنف Solver
			- الوقت الأعظمي والتكرار

**مشاركة المصنفات**

- استخدام OLE مع Excel
- استيراد وثيقة جدول إلكتروني
- المشاركة بمصنفات Excel عبر الشبة
- المشاركة بمصنفات Excel عبر البريد الإلترون
	- استلام دفتر عمل عبر البريد الإلترون
	- تجنب مشاكل المرفقات في البريد الإلكتروني
		- مشاركة المصنفات عبر البريد الإلترون
			- مشاركة بيانات Excel عبر شبة الويب

**التخطيطات والجداول المحورية**

- استخدام معالج الجداول المحورية
	- تحديد تخطيط الجدول المحوري
		- تعديل الجداول المحورية
	- تجميع بيانات الجدول المحوري
- إنشاء التخطيطات المحورية PivotCharts
	- إنشاء تخطيط محوري من جدولٍ محوري

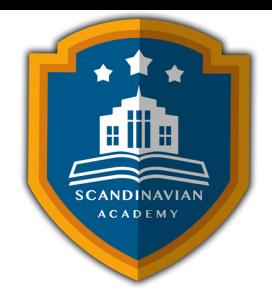

إنشاء التخطيط المحوري مباشرةً من قاعدة البيانات

#### **بناء مصنف تخطيط الأعمال**

- البيانات المالية والنسب
	- الميزانية العامة
	- بيان التدفق النقدي
- تحليلات النسب المالية عل البيانات المالية

#### **إنشاء مصنف للتحليلات الخاصة بمقدار الأرباح ونقطة التعادل**

- تحليلات نقطة التعادل ومقدار الأرباح
- استخدام المصنف الأولى الخاص بتحليلات نقطة التعادل وحجم الأرباح
	- تخطيط بيانات تحليلات مقدار الأرباح
		- استخدام مساحة مخطط الأرباح
			- استخدام مخطط نقطة التعادل

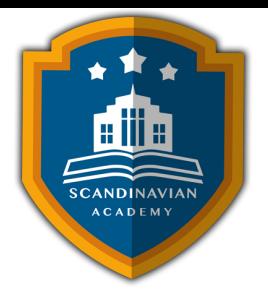

الأكاديمية الإسكندنافية للتدريب والتطوير في مملكة السويد تعتمد أساليب حديثة في مجال التدريب وتطوير **المهارات وتعزيز كفاءة تطوير الموارد البشرية. تضمن الأكاديمية تقديم تجربة تدريبية شاملة تشمل ما يل:**

- **المحاضرات النظرية:**
- نقدم المعرفة من خلال عروض تقديمية متقدمة مثل البوربوينت والمواد المرئية مثل الفيديوهات والأفلام القصيرة.
	- **التقييم العلم:**
	- نقيم مهارات المتدربين قبل وبعد الدورة لضمان تطورهم.
		- **العصف الذهن والتفاعل:**
- نشجع عل المشاركة الفعالة من خلال جلسات العصف الذهن وتطبيق المفاهيم من خلال تمثيل الأدوار.
	- **الحالات العملية:**

نقدم حالات عملية تتوافق مع المحتوى العلم واحتياجات المتدربين ف مجالاتهم الخاصة.

- **التقييم النهائ:**
- ه التقييم النهائي في نهاية البرنامج لتقييم استيعاب المعرفة.
	- **المواد التعليمية:**
- يتم توفير المواد العلمية والعملية للمشاركين عل وسائط متعددة مثل ورق مطبوع وأقراص س ديأو أجهزة الفلاش ميموري
	- **تقارير الحضور والنتائج:**
	- نقوم بإعداد تقارير حضور متفصلة للمشاركين ونقدم تقييما شاملا للبرنامج.
		- **المحترفين والخبراء:**
	- يتم إعداد المحتوى العلم للبرنامج بواسطة أفضل الأساتذة والمدربين ف مجموعة متنوعة من التخصصات.
		- **شهادة اتمام مهنية:**

يتم منح المتدربون شهادة اتمام مهنية تصدر عن الأكاديمية الإسندنافية للتدريب والتطوير ف مملة

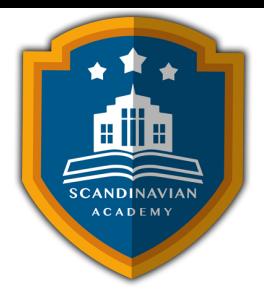

السويد، ويمكن التصديق عليها من الخارجية السويدية برسوم اضافية.

- **أوقات عقد الدورات التدريبية:**
- تعقد البرامج التدريبية من الساعة 10:00 صباحا حت الساعة 2:00 بعد الظهر، وتتضمن فترات استراحة لتناول القهوة خلال المحاضرات.

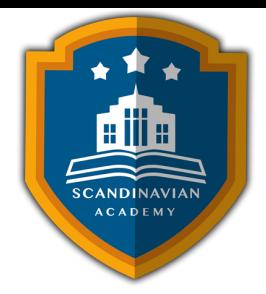

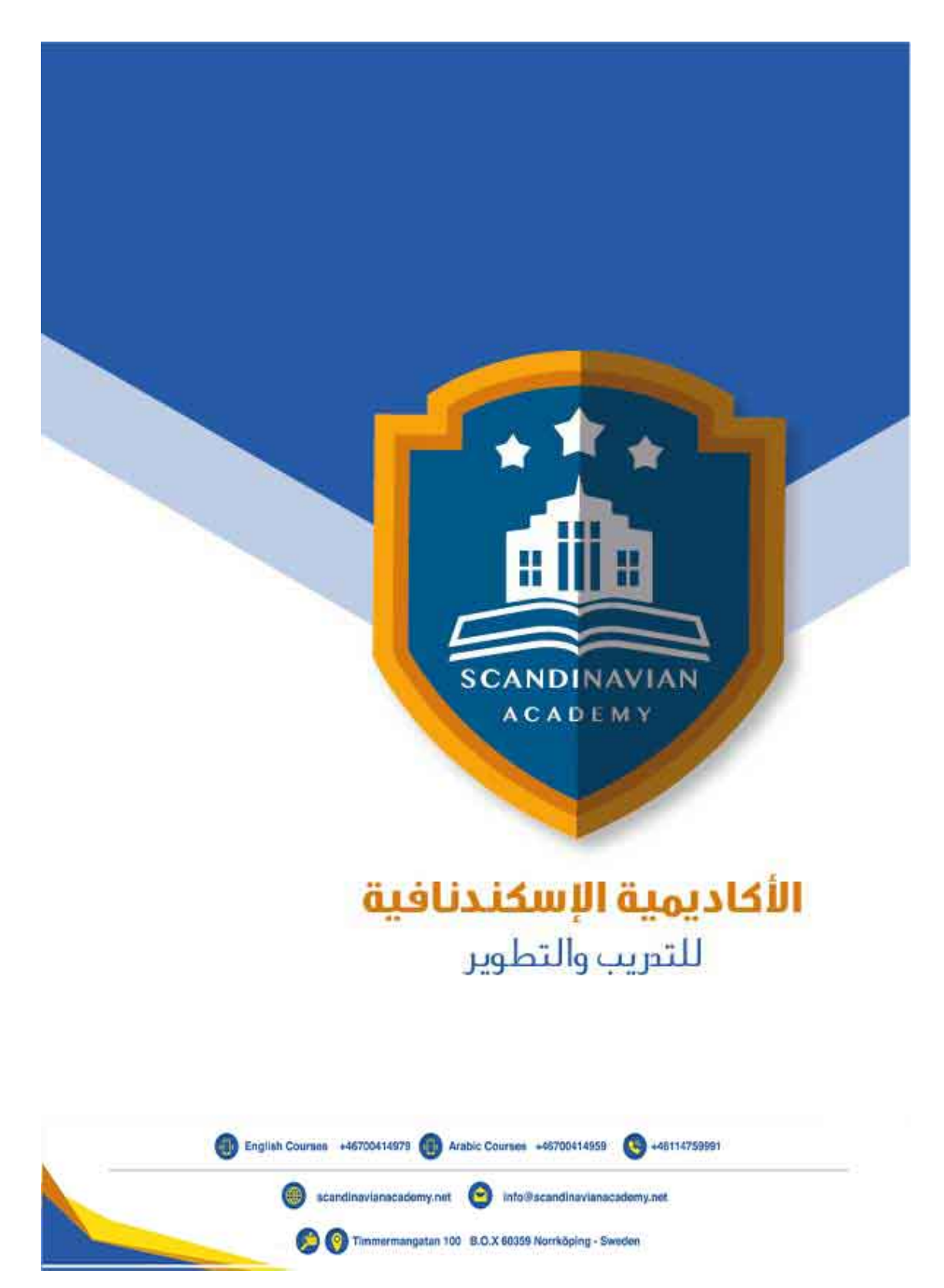